$\bullet$  [TCP/IP](#page-1-0)

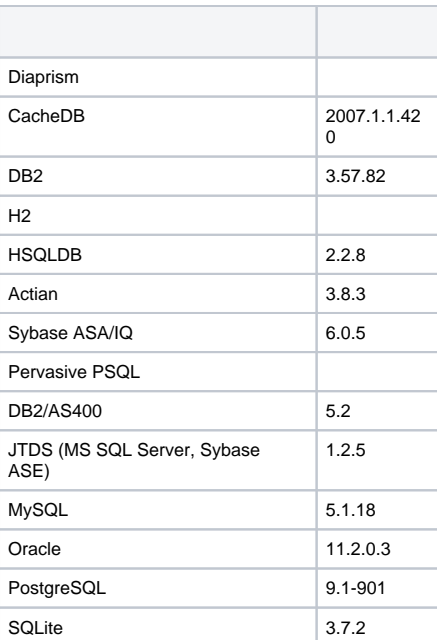

1. JDBCJARYellowfin/appserver/webapps/ROOT/WEB-INF/lib/

2. YellowfinYellowfin/appserver/webapps/ROOT/WEB-INF/web.xmlJDBCDrivers

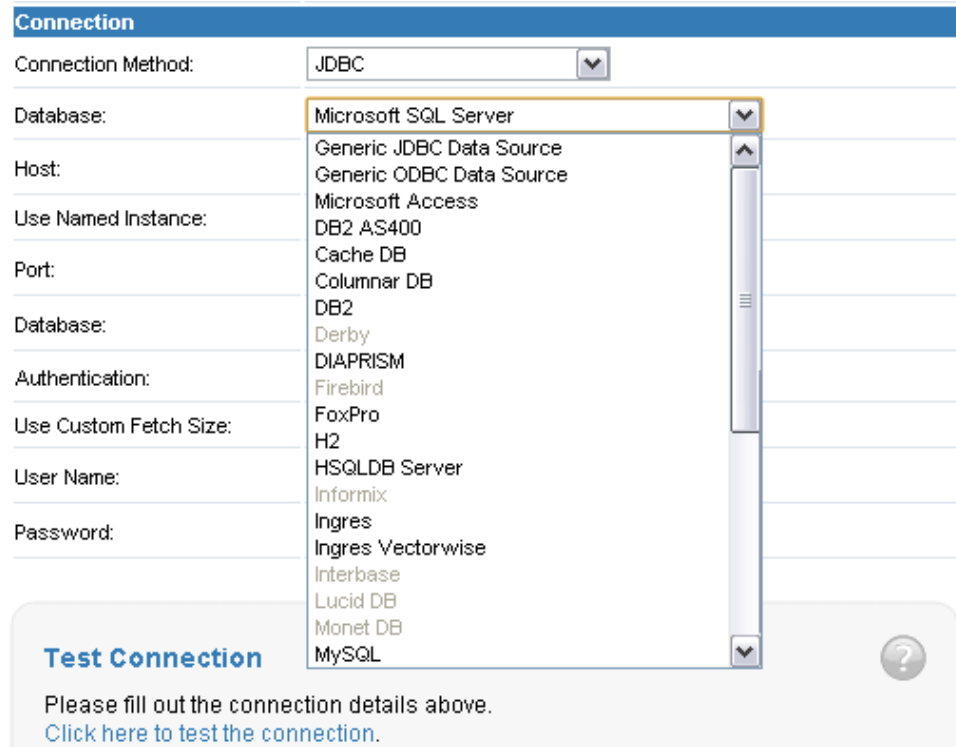

3. Yellowfin

## <span id="page-1-0"></span>TCP/IP

## TCP/IPYellowfin

server.xml Yellowfin/appserver/conf/server.xml

## Yellowfin22

- 1. TomcatTomcat 1
- 2. TomcatHTTP 3
- 3. TomcatHTTPS 21
- 4. TomcatAJPTomcatIISApache 35

```
<Server port="8085" shutdown="SHUTDOWN">
  <Service name="Catalina">
    <Connector port="80"
                maxHttpHeaderSize="8192"
                maxThreads="150" minSpareThreads="25" maxSpareThreads="75"
                enableLookups="false" redirectPort="8443" acceptCount="100"
                connectionTimeout="20000" disableUploadTimeout="true"
                URIEncoding="UTF-8"
                compression="on"
                compressionMinSize="2048"
                noCompressionUserAgents="gozilla, traviata"
               compressableMimeType="text/html,text/xml,text/plain"
                />
    <!-- Uncomment this for an SSL connector running on port 8443 (change
          the port as required). You will need to generate a certificate
          and save it in this directory as "tomcat.key" (change the
          keystoreFile and keystorePass values as required).
         See: http://tomcat.apache.org/tomcat-5.5-doc/ssl-howto.html -->
   <\, ! -- <Connector port="8443"
```

```
 maxHttpHeaderSize="8192"
                maxThreads="150" minSpareThreads="25" maxSpareThreads="75"
                enableLookups="false" disableUploadTimeout="true"
                acceptCount="100" scheme="https" secure="true"
                clientAuth="false" sslProtocol="TLS" URIEncoding="UTF-8"
               keystoreFile="${catalina.home}/conf/tomcat.key"
                keystorePass="password"
                />
    -->
    <!-- Uncomment this for an AJP connector, to connect tomcat to another
        web server such as Apache or IIS -->
   1 - <Connector port="8009" protocol="AJP/1.3" />
   --&> <Engine name="Catalina" defaultHost="localhost">
     <Host name="localhost" appBase="webapps"
       unpackWARs="true" autoDeploy="false"
       xmlValidation="false" xmlNamespaceAware="false">
      </Host>
    </Engine>
  </Service>
</Server>
```
## YellowfinSMTP

YellowfinlocalhostSMTPSMTPISPSMTPSMTP

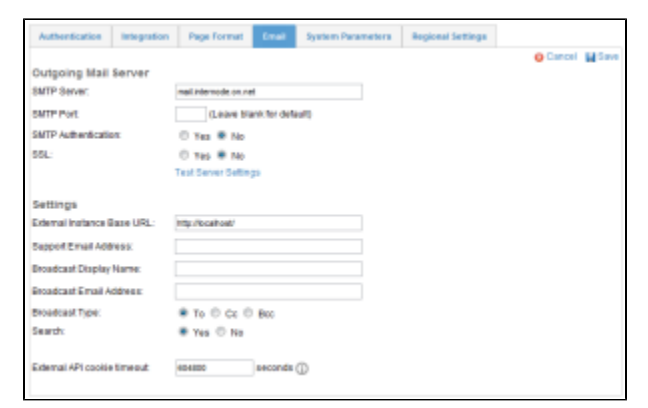

**OEMYellowfin**